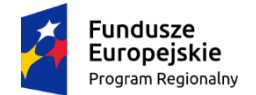

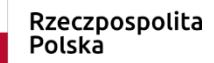

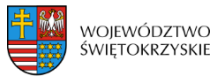

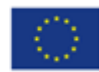

 *Załącznik nr 5 do Regulaminu Wersja nr 2 z dnia 28.04.2021 r.*

## Procedura naboru wniosków do regulaminu wsparcia dla przedsiębiorców i pracowników w ramach Podmiotowego Systemu Finansowania

## **"Kadry dla biznesu - dofinansowanie usług rozwojowych dla MMŚP"**

REGIONALNY PROGRAM OPERACYJNY WOJEWÓDZTWA ŚWIĘTOKRZYSKIEGO NA LATA 2014-2020 Oś Priorytetowa 10 Otwarty rynek pracy Działanie 10.5 Przystosowanie pracowników przedsiębiorstw i przedsiębiorców do zmian

Kielce, kwiecień 2020

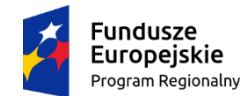

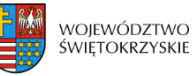

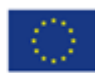

§ 1

Niniejsza procedura reguluje tryb naboru wniosków na platformie internetowej poprzez generator wniosków i ma charakter uzupełniający w stosunku do postanowień Regulaminu wsparcia dla przedsiębiorców i pracowników w ramach Podmiotowego Systemu Finansowania obowiązującego u Operatora i Partnera.

- 1. Przedsiębiorca składa do Operatora tj. Świętokrzyskiego Centrum Innowacji i Transferu Technologii *lub Partnera* Staropolskiej Izby Przemysłowo-Handlowej wypełnione wyłącznie w generatorze wniosków dostępnym pod adresem kdb.it.kielce.pl następujące dokumenty:
	- a. Wniosek o dofinansowanie usługi rozwojowej,
	- b. Oświadczenie MŚP,
	- c. Informację o pomocy de minimis wraz z zaświadczeniami,
	- d. Kartę usługi rozwojowej,
	- e. Dane uczestnika.
- 2. Po dokonaniu oceny przez Operatora Przedsiębiorca otrzymuje informację dotyczącą weryfikacji złożonej dokumentacji.
- 3. Po otrzymaniu decyzji o pozytywnej weryfikacji dokumentacji wniosek uzyskuje status "*ocena pozytywna"*, do Przedsiębiorcy zostaje wysłana wiadomość o akceptacji. Przy danym wniosku pojawia się opcja "*pobierz*".
- 4. Dokumenty wraz z podpisanymi załącznikami należy pobrać, podpisać przez osoby uprawnione i dostarczyć osobiście lub za pośrednictwem poczty do siedziby Operatora lub Partnera
- 5. Formularz "*dane uczestnika"* powinien zostać podpisany wyłącznie przez Pracownika, którego dotyczy.
- 6. Po wygenerowaniu wersji papierowej na formularzu "*dane uczestnika"* pojawią się pytania dotyczące statusu uczestnika, które również należy uzupełnić.
- 7. Po pobraniu dokumentacji pojawi się opcja "*pobierz umowę"*.

Należy pobrać umowę, sprawdzić dane i podpisane dwa egzemplarze umowy dostarczyć osobiście lub za pośrednictwem poczty do wybranego wcześniej Operatora lub Partnera.

- 8. Umowa zostanie podpisana przez Operatora pod warunkiem, iż Przedsiębiorca dostarczył kompletną i tożsamą dokumentację z dokumentacją zaakceptowaną przez Operatora w generatorze wniosków w terminie wskazanym w § 7 ust. 1 Regulaminu wsparcia dla przedsiębiorców i pracowników w ramach Podmiotowego Systemu Finansowania "Kadry dla Biznesu – dofinansowanie usług rozwojowych dla MMŚP".
- 9. Jeśli powyższe warunki nie zostaną spełnione Operator ma prawo wezwać przedsiębiorcę do uzupełnień w formie dokumentowej za pośrednictwem modułu korespondencja zawartym w generatorze przypisanym do tego wniosku.
- 10. W przypadku braku złożenia uzupełnień na wezwanie Operatora w terminie 14 dni roboczych od dnia otrzymania wezwania, Operator ma prawo odstąpienia od podpisania umowy, o czym informuje Przedsiębiorcę w terminie 5 dni roboczych od dnia upływu wskazanego na uzupełnienie terminu na adres poczty elektronicznej Przedsiębiorcy. Decyzja Operatora w tym zakresie jest ostateczna i nie przysługuje od niej odwołanie.

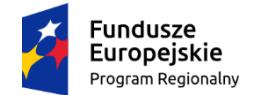

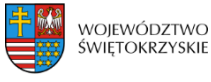

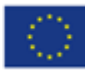

Odstąpienie od zawarcia umowy wsparcia nie stanowi podstawy roszczeń Przedsiębiorcy o jej zawarcie.

- 11. W przypadku odstąpienia od zawarcia umowy z przyczyn wskazanych w ust. 11 dokumentacja Przedsiębiorcy nie podlega zwrotowi.
- 12. Jeżeli weryfikacja przeprowadzona przez Operatora potwierdzi zgodność dokumentacji następuje podpisanie umowy.
- 13. Umowa zostaje zawarta w dniu złożenia na niej podpisu przez Operatora.
- 14. Po podpisaniu umowy Przedsiębiorcy zostaje nadane ID wsparcia następnie Operator odsyła jeden egzemplarz umowy.
- 15. Po otrzymaniu ID wsparcia Przedsiębiorca ma prawo zapisu na usługę objętą umową wsparcia.

## § 4

- 1. W zakresie nie uregulowanym niniejszą procedurą stosuje się postanowienia Regulaminu wsparcia dla przedsiębiorców i pracowników w ramach Podmiotowego Systemu Finansowania obowiązującego u Operatora i Partnera.
- 2. Procedura wchodzi w życie z dniem 28.04.2021
- 3. Zmiana Procedury następuje zarządzeniem Prezesa Zarządu Operatora od dnia wskazanego w zarządzeniu, nie wcześniej niż od dnia publikacji zmienionej procedury.
- 4. W przypadku zmiany procedury wynikającej z funkcjonalności generatora wniosków Operatora wnioski złożone do dnia zmiany podlegają rozpatrzeniu według zmienionej procedury z zastrzeżeniem, że zmiana ta nie może skutkować negatywnym rozpatrzeniem wniosku przez Operatora, w takim przypadku przedsiębiorca wyzywany jest do uzupełnienia wniosku zgodnie z §3 pkt 11. W przypadku gdy zmiany procedury wynikają z innych powodów niż zmiana funkcjonalności generatora wniosków, wówczas wnioski złożone przed datą zmiany rozpatrywane są według postanowień dotychczasowych.

Zatwierdzono zarządzeniem Prezesa Zarządu Operatora w dniu 28.04.2021 r.

dr hab. inż. Paweł Łaski

Prezes Zarządu